## **ITV Axis**

ITV [\( \)](https://docs.itvgroup.ru/confluence/pages/viewpage.action?pageId=184371192) Axis.

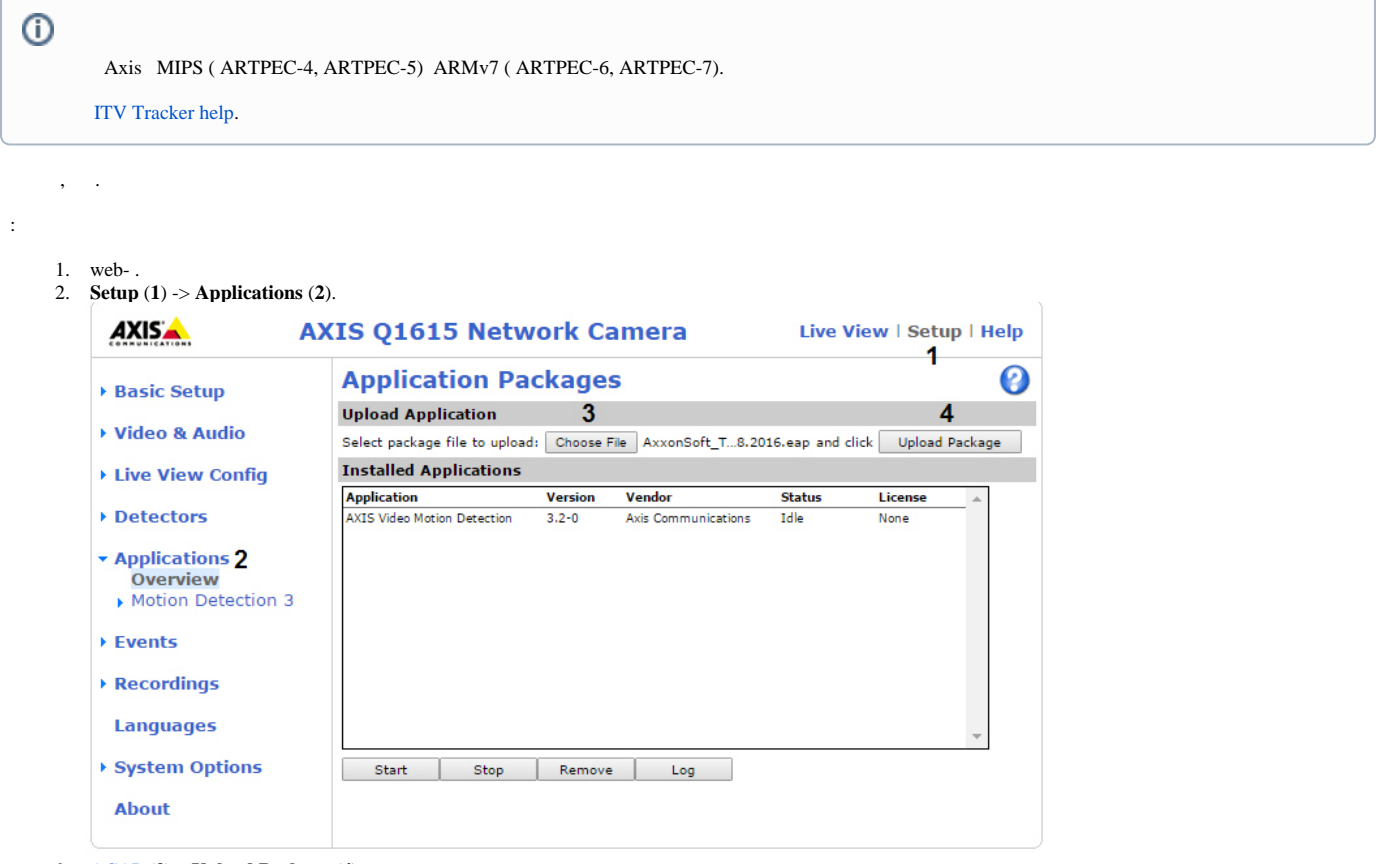

3. [ACAP](http://www.axis.com/ru/ru/support/developer-support/axis-camera-application-platform) (**3**) **Upload Package** (**4**).

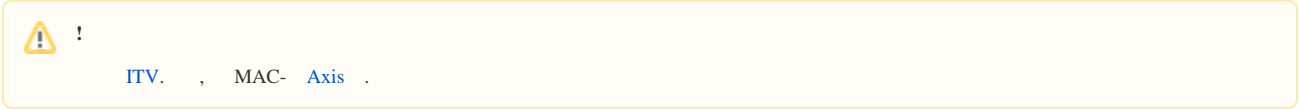

4. **ITV Tracker** (**1**) -> **License** (**2**).

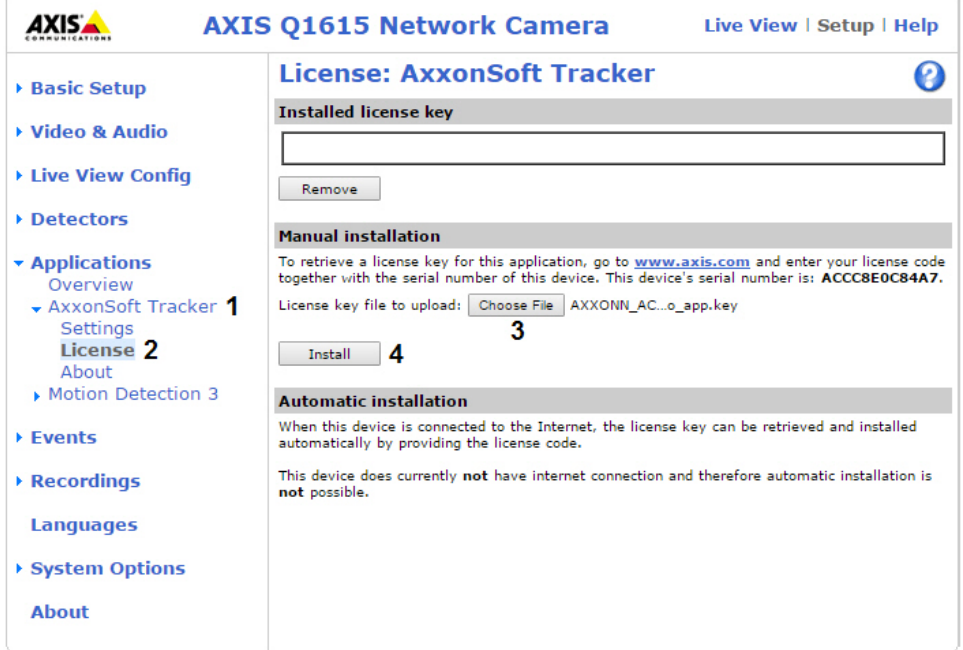

- 5. (**3**) **Install** (**4**).
- 6. **Applications**, (**1**) **Start** (**2**).

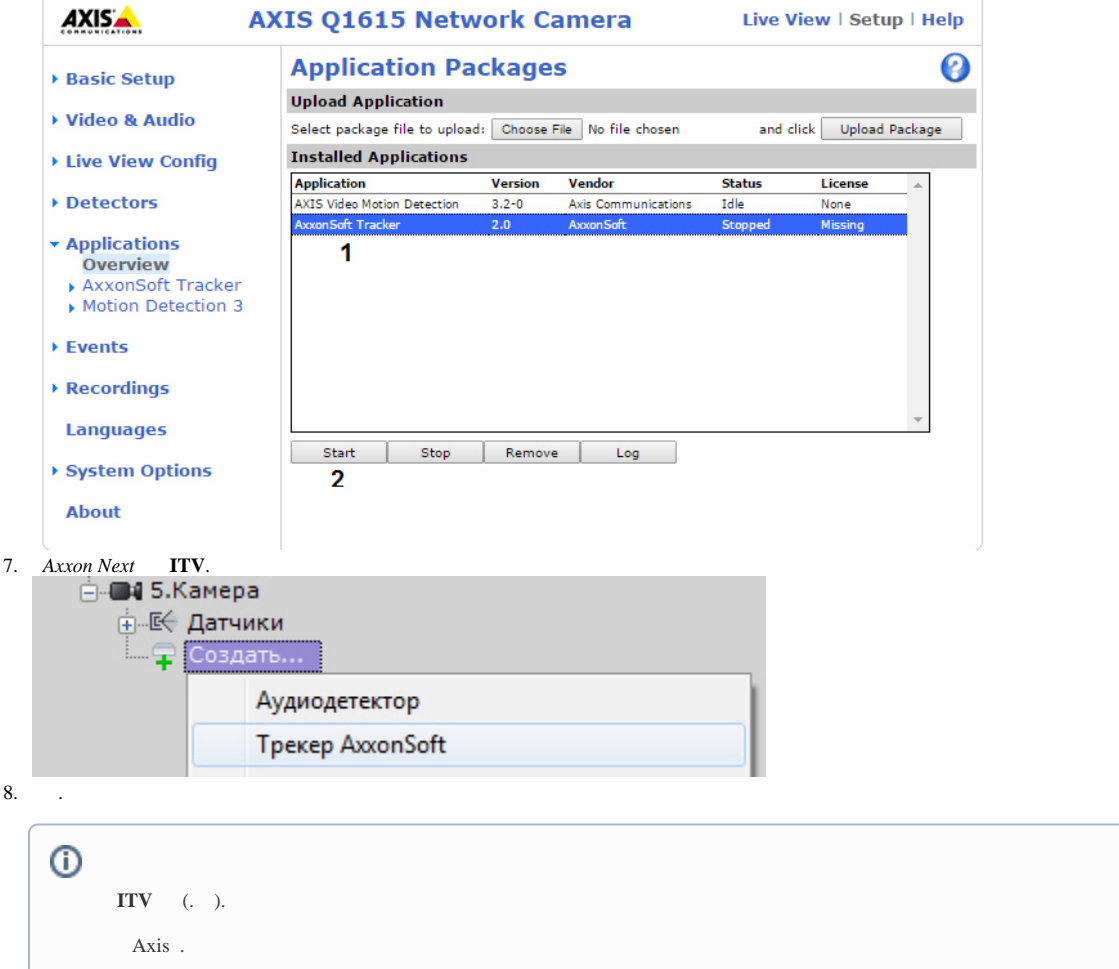